## УПРАВЛЕНИЕ ОБРАЗОВАНИЕМ АДМИНИСТРАЦИИ МУНИЦИПАЛЬНОГО ОБРАЗОВАНИЯ БЕЛОРЕЧЕНСКИЙ РАЙОН

# **МУНИЦИПАЛЬНОЕ БЮДЖЕТНОЕ УЧРЕЖДЕНИЕ ДОПОЛНИТЕЛЬНОГО ОБРАЗОВАНИЯ СТАНЦИЯ ЮНЫХ ТЕХНИКОВ МУНИЦИПАЛЬНОГО ОБРАЗОВАНИЯ БЕЛОРЕЧЕНСКИЙ РАЙОН**

Принята на заседании методического совета МБУ ДО СЮТ Белореченска Протокол № 8 от « 31» 05. 2021 г.

Утверждаю Директор МБУ ДО СЮТ \_\_\_\_\_\_\_\_\_\_\_\_\_\_\_ М.Ю. Беспалов Приказ № 30 « 31 » 05.2021г.

X

# **ДОПОЛНИТЕЛЬНАЯ ОБЩЕОБРАЗОВАТЕЛЬНАЯ ОБЩЕРАЗВИВАЮЩАЯ ПРОГРАММА**

**«Введение в виртуальную и дополненную реальность »**

**Уровень программы:** базовый **Срок реализации программы:** 144 часа **Возрастная категория:** от 9 до 18 лет **Форма обучения:** очная **Вид программы:** модифицированная **Программа реализуется на бюджетной основе:** ПФДО, бюджет **ID-номер Программы в Навигаторе: 33324**

#### **Автор-составитель:**

 Саркисян Рита Махмудовна -методист Данченко Юрий Юрьевич – педагог дополнительного образования

г. Белореченск, 2021

# **Содержание**

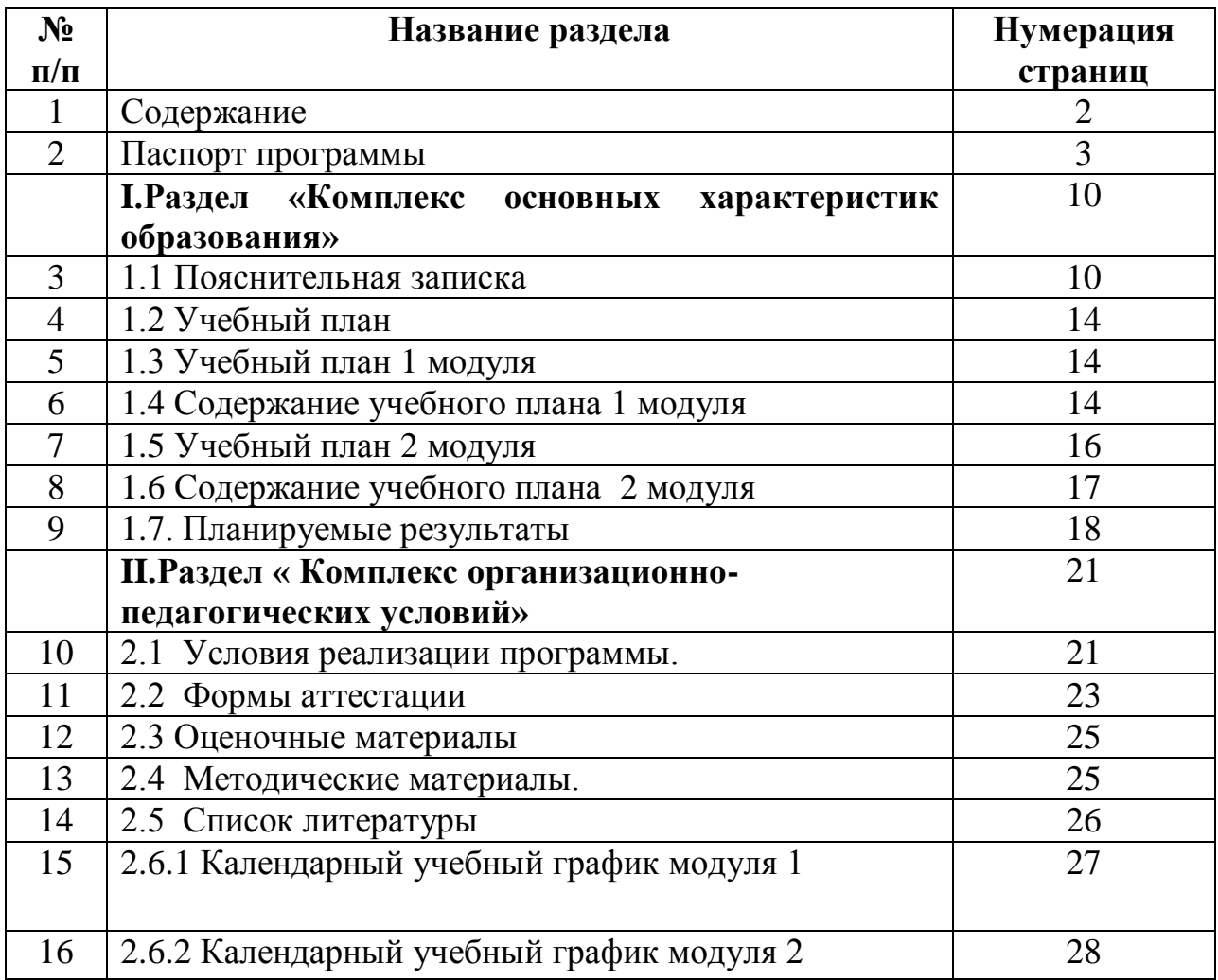

# **Паспорт дополнительной общеобразовательной общеразвивающей программы «Введение в виртуальную и дополненную реальность »**

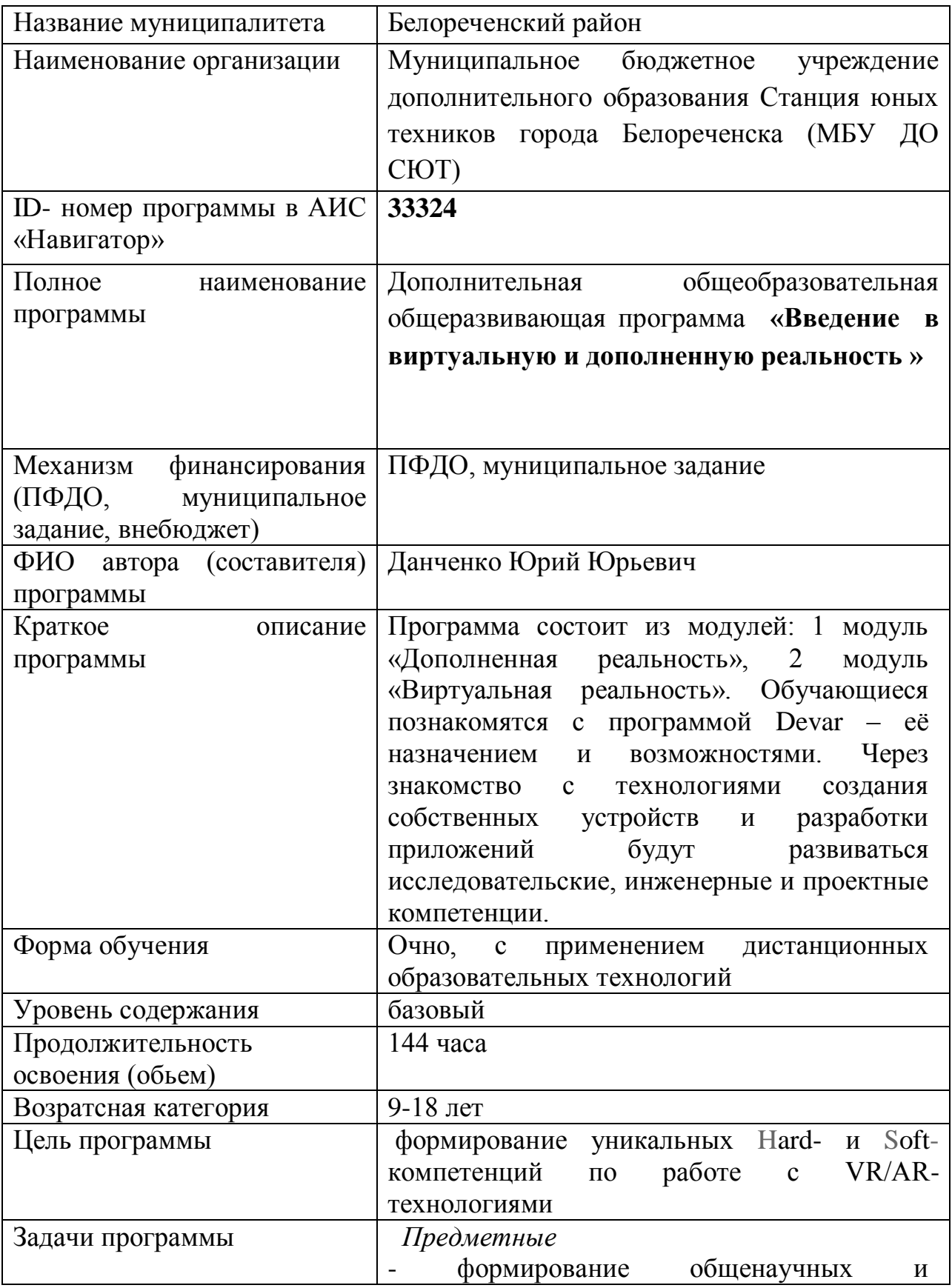

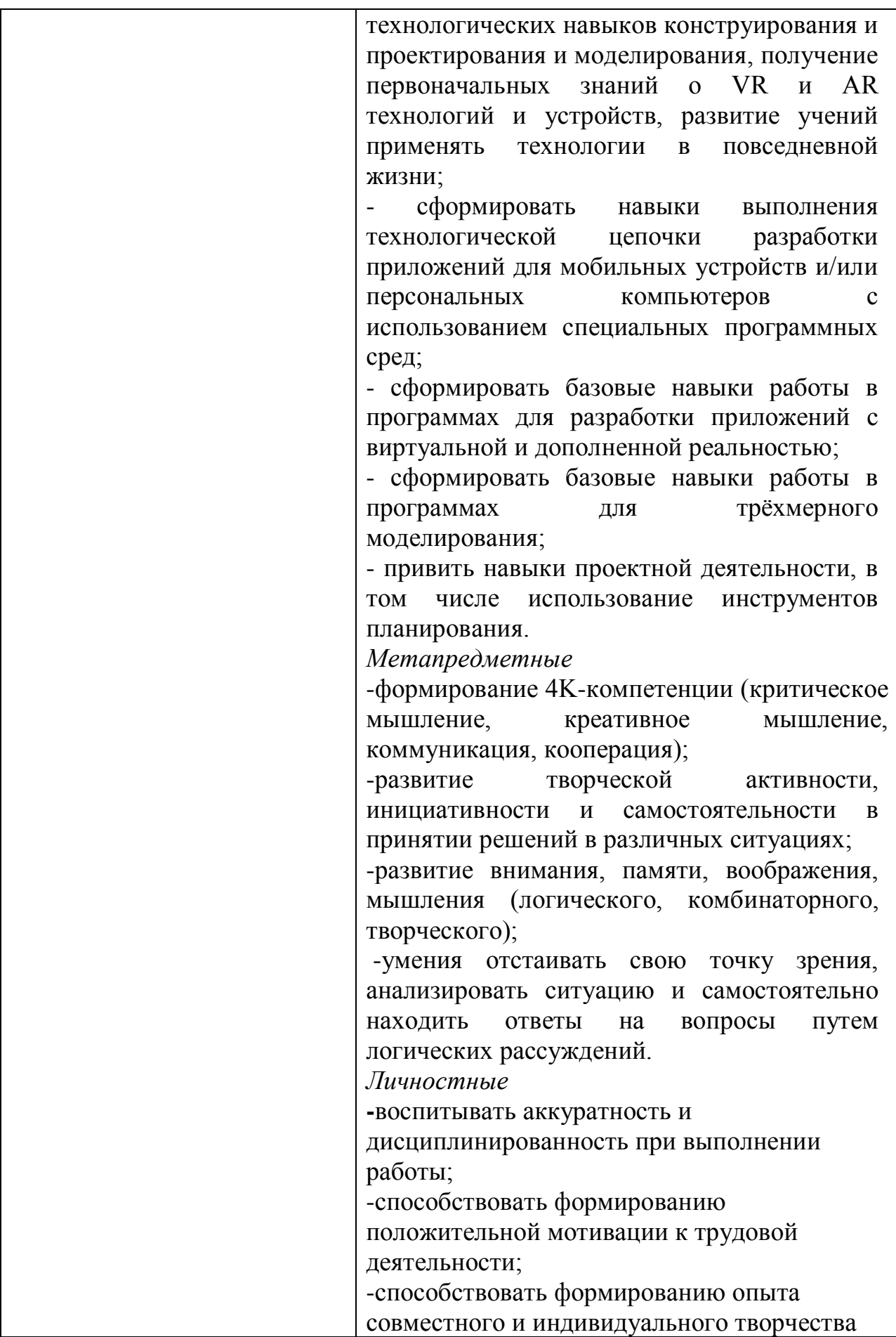

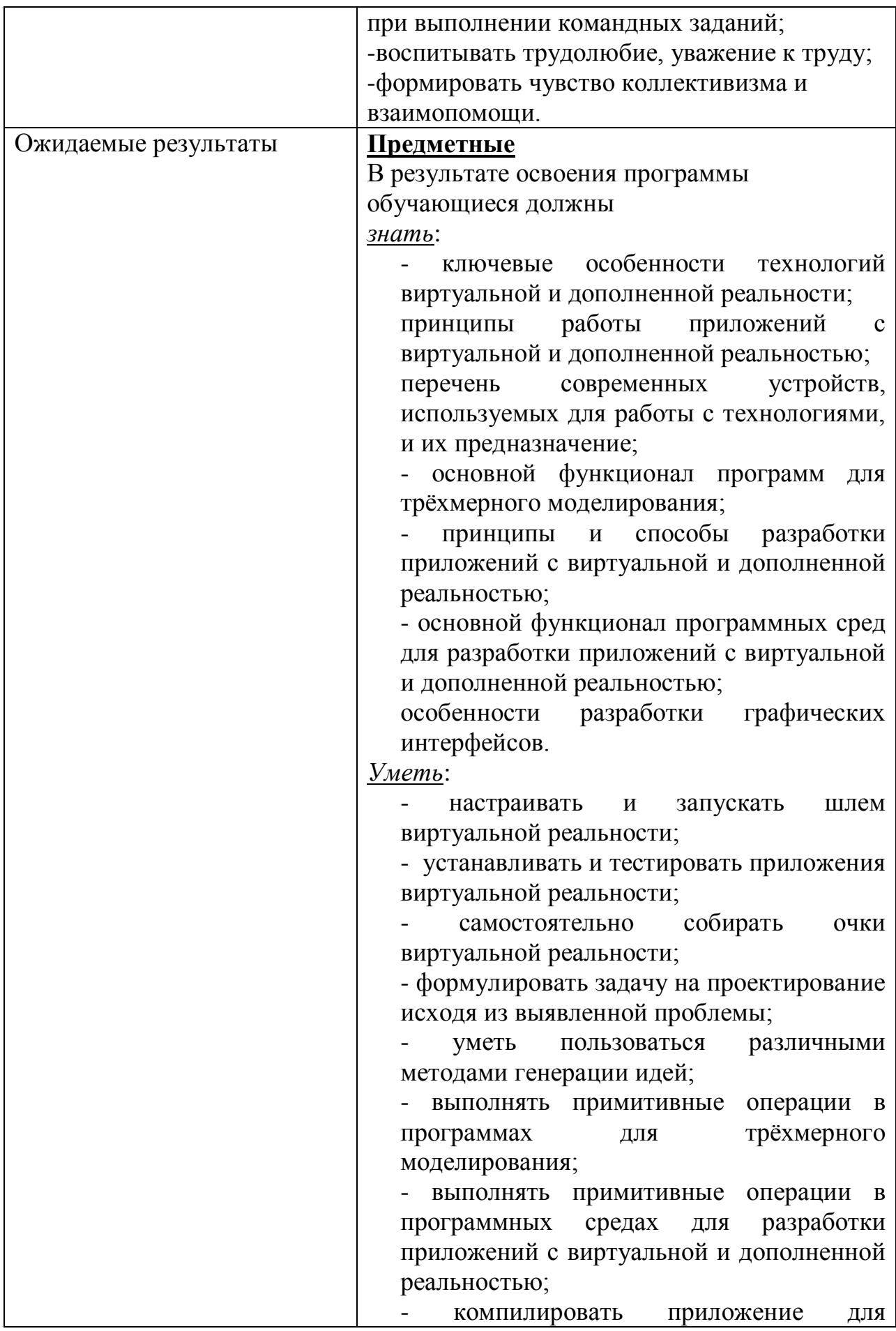

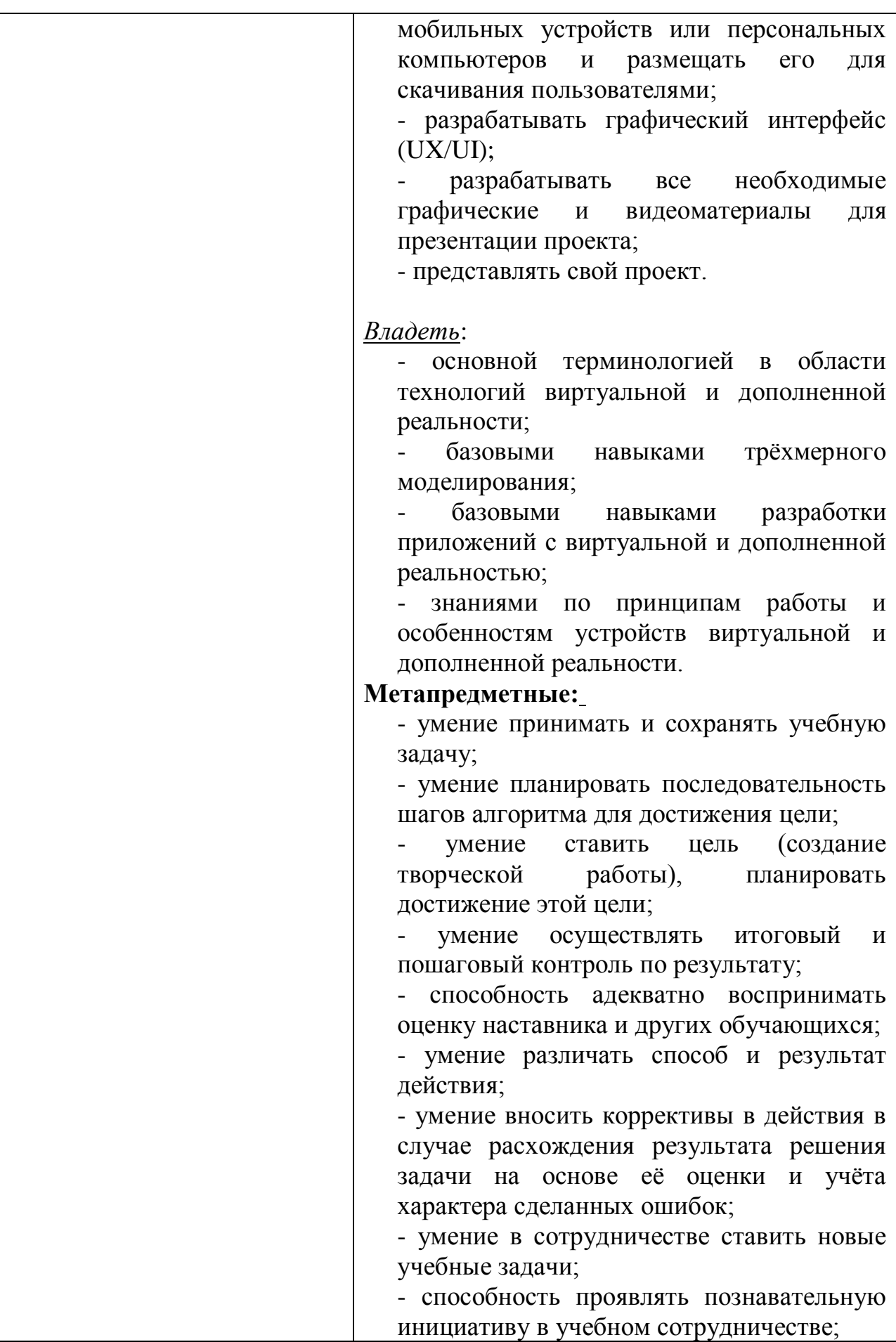

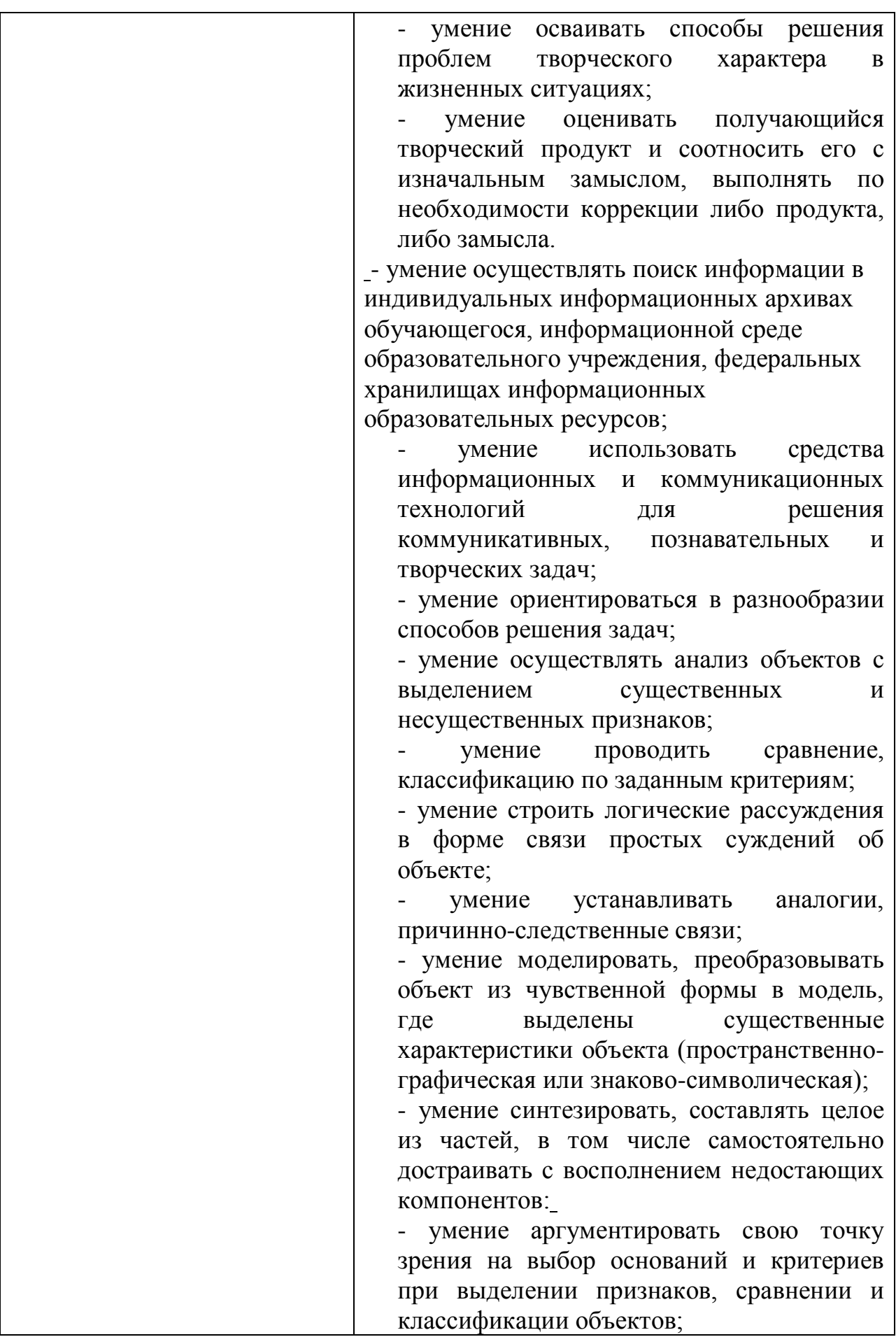

- умение выслушивать собеседника и вести диалог; - способность признавать возможность существования различных точек зрения и право каждого иметь свою; - умение планировать учебное сотрудничество с наставником и другими обучающимися: определять цели, функции участников, способы взаимодействия; - умение осуществлять постановку вопросов: инициативное сотрудничество в поиске и сборе информации; - умение разрешать конфликты: выявление, идентификация проблемы, поиск и оценка альтернативных способов разрешения конфликта, принятие решения и его реализация; - умение с достаточной полнотой и точностью выражать свои мысли в соответствии с задачами и условиями коммуникации; владение монологической и диалогической формами речи. **Личностные:** - критическое отношение к информации и избирательность её восприятия; - осмысление мотивов своих действий при выполнении заданий; развитие любознательности, сообразительности при выполнении разнообразных заданий проблемного и эвристического характера; - развитие внимательности, настойчивости, целеустремлённости, умения преодолевать трудности; - развитие самостоятельности суждений, независимости и нестандартности мышления; освоение социальных норм, правил поведения, ролей и форм социальной жизни в группах и сообществах; - формирование коммуникативной компетентности в общении и сотрудничестве с другими обучающимися.

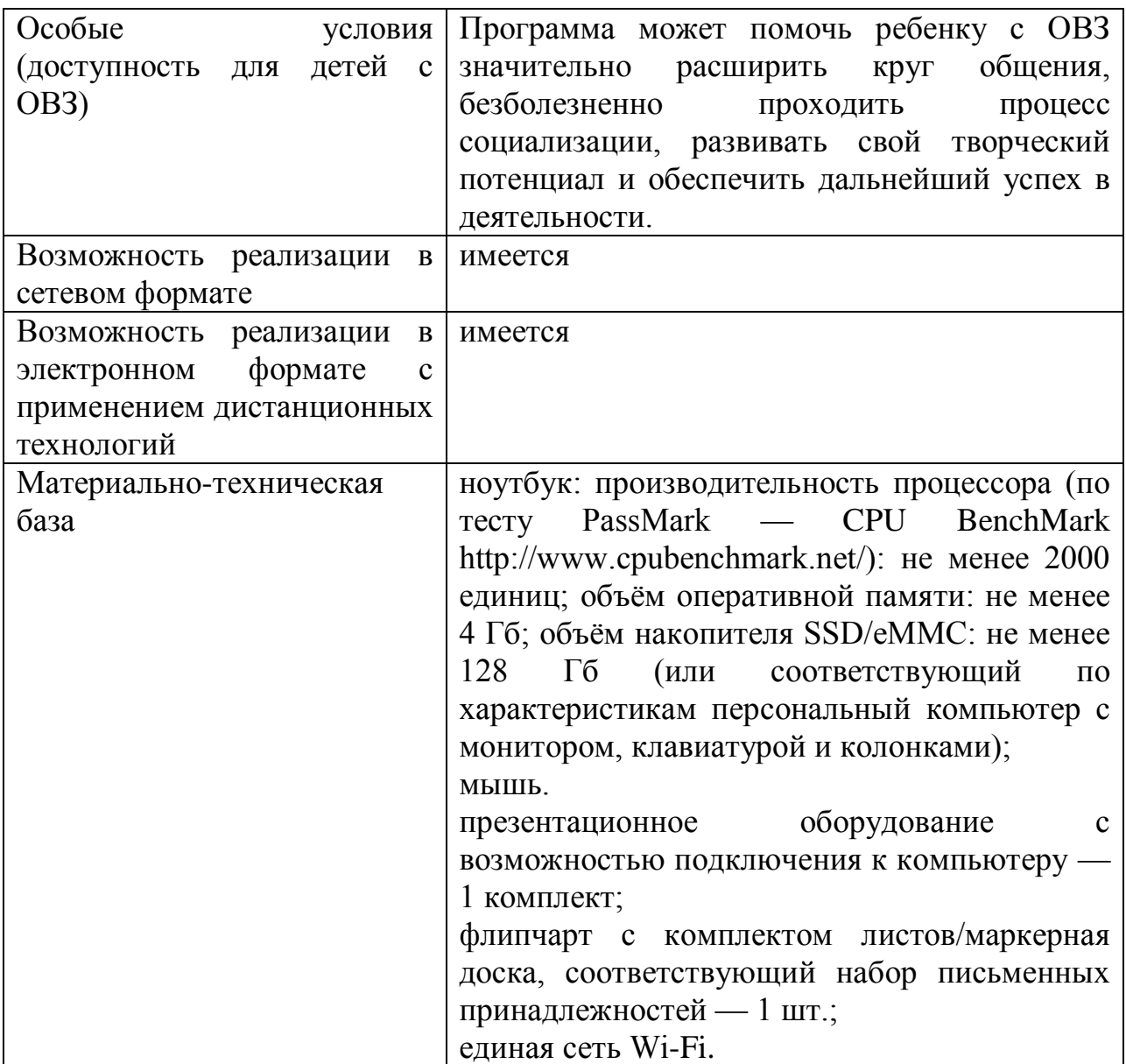

### **1. «Комплекс основных характеристик образования: объем, содержание, планируемые результаты» 1.1Пояснительная записка**

Дополнительная общеобразовательная программа технической направленности ориентирована на основы Виртуальной и дополненной реальности, что позволяет детям получить новый опыт симуляции и приравнивается к действиям, а это означает, что технологии VR самым положительным образом влияют на запоминаемость школьной информации и делают обучение увлекательным и эффективным. Освоение VR и AR технологий – это новый мощный образовательный инструмент, который может привить школьнику привычку не использовать только готовое, но и генерировать с помощью компьютера трехмерную среду, с которой пользователь может взаимодействовать, полностью или частично в неё погружаясь.

Эти технологии позволяют развивать междисциплинарные связи, открывают широкие возможности для проектного обучения, учат самостоятельной творческой работе. Все это способствует развитию личности, формированию творческого мышления, профессиональной ориентации учащихся.

Программа разработана согласно требованиям следующих нормативных документов:

 1. Федеральный закон Российской Федерации от 29 декабря 2012 г. № 273-ФЗ «Об образовании в Российской Федерации» (Далее - ФЗ № 273).

2. Стратегия развития воспитания в Российской Федерации на период до 2025 года (утверждена Распоряжением Правительства Российской Федерации от 29 мая 2015 г. N 996-р).

3. Федеральный проект «Успех каждого ребенка», утвержденного президиумом Совета при Президенте Российской Федерации по стратегическому развитию и национальным проектам (протокол от 03.09.2018г. №10).

4. Проект Концепция развития дополнительного образования детей до 2030 года.

5. Приказ Министерства просвещения Российской Федерации от 09.11.2018г. № 196 «Об утверждении порядка организации и осуществления образовательной деятельности по дополнительным общеобразовательным программам».

6. Приказ Министерства образования и науки РФ от 9 января 2014 г. № 2 «Об утверждении порядка применения организациями, осуществляющими образовательную деятельность, электронного обучения, дистанционных образовательных технологий при реализации образовательных программ»

7. Постановление Главного государственного санитарного врача Российской Федерации от 28.09.2020г. № 28 «Об утверждении санитарных правил СП 2.4.3648-20 «Санитарно-эпидемиологические требования к организациям воспитания и обучения, отдыха и оздоровления детей и молодежи».

8. Профессиональный стандарт «Педагог дополнительного образования детей и взрослых», утвержденный приказом Министерства труда и социальной защиты Российской Федерации от 08.09.2015 года № 613-н

9. Проектирование и экспертирование дополнительных общеобразовательных общеразвивающих программ: требования и возможность вариативности. (Учебно-методическое пособие, авторсоставитель: Рыбалёва И.А., канд.пед.наук, доцент, руководитель Регионального модельного центра), Краснодар, 2019г.

10. Методические рекомендации по проектированию дополнительных общеразвивающих программ (автор-составитель: Рыбалёва И.А., канд. пед. наук, доцент, руководитель Регионального модельного центра), Краснодар, 2016 год.

11. Устав муниципального бюджетного учреждения дополнительного образования Станция юных техников города Белореченска.

**Актуальность:** заключается в возможности объединить конструирование, моделирование и программирование в одном курсе, что способствует интеграции знаний по информатике, математике, физике, естественным наукам с развитием инженерного мышления, через информационные системы.

Востребованность изучения информационных систем в понимании их как автоматизированных систем работы с информацией в современном информационном обществе неуклонно возрастает. Методология и технологии их создания начинают играть роль, близкую к общенаучным подходам в познании и преобразовании окружающего мира. Это обусловливает необходимость формирования более полного представления о них и **актуальность** данной образовательной сферы деятельности.

Одним из показателей будущей профессиональной пригодности старшеклассников, ориентированных на инженерно-технические виды деятельности. Школьники могут познакомиться с использованием трехмерной графики и анимации в различных отраслях и сферах деятельности современного человека, с процессом погружения в виртуальные миры, порой превосходящих реальный мир по качеству представления графической информации. Не секрет, что среди учащихся популярность инженерных, и, тем более, рабочих профессий падает с каждым годом.

**Новизна программы.** Через знакомство с технологиями создания собственных устройств и разработки приложений будут развиваться исследовательские, инженерные и проектные компетенции.

**Педагогическая целесообразность:** Синергия методов и технологий, используемых в направлении «Разработка приложений виртуальной и дополненной реальности», даст обучающемуся уникальные метапредметные компетенции, которые будут полезны в сфере проектирования, моделирования объектов и процессов, разработки приложений и др.

Одним из наиболее популярных направлений развития виртуальной и дополненной реальности является образование. Существует много различных вариантов применения современных технологий в этой области — от простых школьных туров по Древнему Египту на уроках географии до обучения специалистов для работы на сверхскоростном поезде или на космической станции.

Использование виртуальной реальности открывает много новых возможностей в обучении и образовании, которые слишком сложны, затратны по времени или дороги при традиционных подходах, если не всё одновременно.

#### **Адресат программы.**

Программа построена с учетом возрастных и индивидуальных особенностей обучающихся, их потенциальных возможностей и предназначена для детей 9 – 18 лет. Дети этого возраста любознательны, пытаются анализировать свою работу, для них характерно развитие абстрактного мышления, индивидуальной манеры самовыражения. Программа рассчитана на познавательно-исследовательскую, самостоятельную деятельность обучающихся.

В творческом объединении комплектуются однопрофильные разновозрастные учебные группы. При комплектации групп учитывается следующие факторы: возраст, уровень знаний (обучения).

#### **Уровень программы, объем и сроки.**

Программой предусмотрено обучение учащихся в течение 144 часов, Количество обучаемых в группе 10 человек. Занятия проводятся 2 раза в неделю по 2 академических часа.

Продолжительность занятий составляет 2 академических часа 2 раза в неделю (недельная нагрузка 4 час), с обязательным 15 – минутным перерывом для отдыха учащихся. Академический час равен 45 минутам.

*Цель программы: формирование уникальных Hard- и Soft-компетенций по работе с VR/AR-технологиями.* 

#### *Задачи программы:*

#### *Обучающие:*

- формирование общенаучных и технологических навыков конструирования и проектирования и моделирования, получение первоначальных знаний о VR и AR технологий и устройств, развитие учений применять технологии в повседневной жизни;

- сформировать навыки выполнения технологической цепочки разработки приложений для мобильных устройств и/или персональных компьютеров с использованием специальных программных сред;

- сформировать базовые навыки работы в программах для разработки приложений с виртуальной и дополненной реальностью;

- сформировать базовые навыки работы в программах для трёхмерного моделирования;

- привить навыки проектной деятельности, в том числе использование инструментов планирования.

#### *Развивающие***:**

-формирование 4K-компетенции (критическое мышление, креативное мышление, коммуникация, кооперация);

-развитие творческой активности, инициативности и самостоятельности в принятии решений в различных ситуациях;

-развитие внимания, памяти, воображения, мышления (логического, комбинаторного, творческого);

-умения отстаивать свою точку зрения, анализировать ситуацию и самостоятельно находить ответы на вопросы путем логических рассуждений.

#### *Воспитательные***:**

**-**воспитывать аккуратность и дисциплинированность при выполнении работы;

-способствовать формированию положительной мотивации к трудовой деятельности;

-способствовать формированию опыта совместного и индивидуального творчества при выполнении командных заданий;

-воспитывать трудолюбие, уважение к труду;

-формировать чувство коллективизма и взаимопомощи.

#### **1.2 Учебный план**

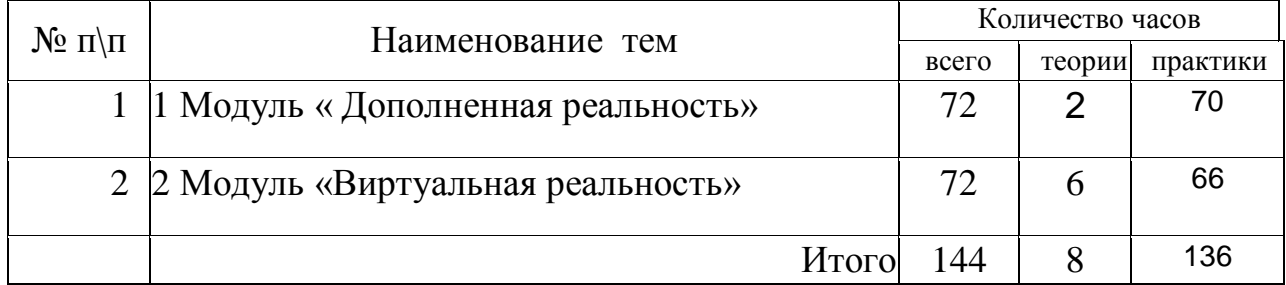

### **1.3 Учебный план 1 модуля «Дополненная реальность»**

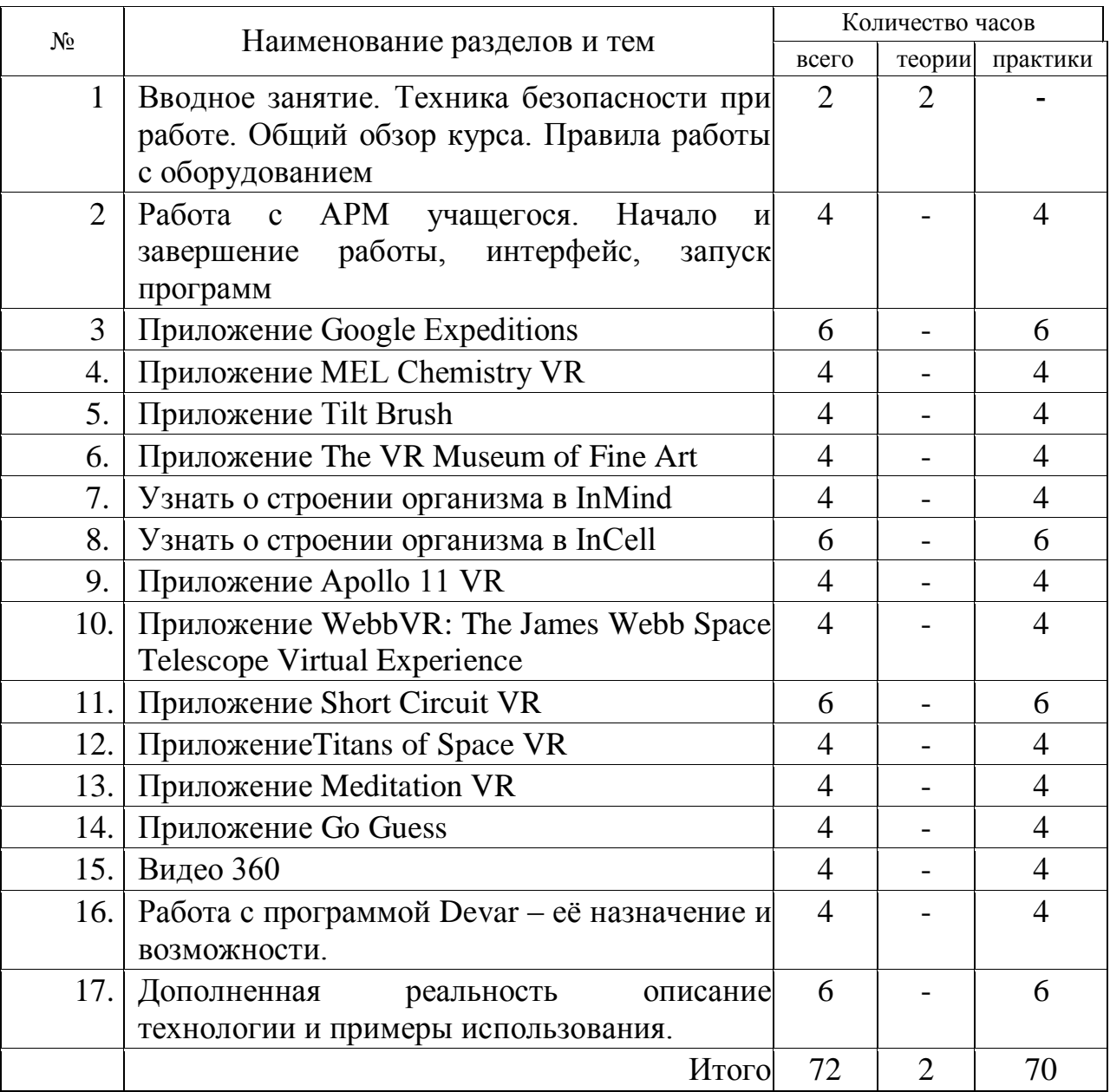

### **1.4 Содержание учебного плана 1 модуля «Дополненная реальность»**

**Раздел 1.** Вводное занятие. Техника безопасности при работе. Общий обзор курса. Правила работы с оборудованием - **2 час** 

**Теория -2 час.** Правила техники безопасности при работе в кабинете ИВТ. Рассказ о развитии робототехники в мировом сообществе и в частности в России. Показ видео роликов о роботах и роботостроении.

**Раздел 2.** Работа с АРМ учащегося. Начало и завершение работы, интерфейс, запуск программ – **4 час.**

**Практика-4 час.** Общее устройство компьютера (составные части), запуск и завершение работы с ПК, интерфейс, основные элементы управления.

**Раздел 3.** Приложение Google Expeditions – **6 час.**

**Практика-6час.** Визуальные языки программирования. Блоки программы. Создание и запуск программы. Окно инструментов. Алгоритм и его выполнение. Проект.

**Раздел 4.** Приложение MEL Chemistry VR – **4 час.** 

**Практика-4час.** Визуальные языки программирования. Блоки программы. Создание и запуск программы. Окно инструментов. Алгоритм и его выполнение. Проект.

**Раздел 5.** Приложение Tilt Brush– **4 час.**

**Практика - 4 час.** Визуальные языки программирования. Блоки программы. Создание и запуск простых программ. Окно инструментов. Алгоритм и его выполнение. Проект.

**Раздел 6..** Приложение The VR Museum of Fine Art. – **4 час**

**Практика - 4 час.** Представление о работе приложения. Подключение к работе. Простейшее движение в приложении, ответы на вопросы. Проект.

**Раздел 7.** Узнать о строении организма в InMind– **4 час.**

**Практика-4 час.** Представление о работе организма. Ответы на поставленные вопросы. Подключение датчика к робоплатформе. Простейшее программирование движения с обратной связью (условные операторы). Проект.

**Раздел 8.** Узнать о строении организма в InCell– **6 час.**

**Практика-6 час.** Представление о работе организма. Ответы на поставленные вопросы. Подключение датчика к робоплатформе. Простейшее программирование движения с обратной связью (условные операторы). Проект.

**Раздел 9.** Приложение Apollo 11 VR– **4 час.**

**Практика-4 час.** Представление о работе приложения. Подключение к работе. Простейшее движение в приложении, ответы на вопросы. Проект.

**Раздел 10.** Приложение WebbVR: The James Webb Space Telescope Virtual Experience – **4 час.**

**Практика-6 час.** Представление о работе приложения. Подключение к работе. Простейшее движение в приложении, ответы на вопросы. Проект.

**Раздел 11.** Приложение Приложение Short Circuit VR – **6 час.**

**Практика-4 час.** Представление о работе приложения. Подключение к работе. Простейшее движение в приложении, ответы на вопросы. Проект.

**Раздел 12.** Приложение Titans of Space VR– **4 час.**

**Практика-4 час.** Представление о работе приложения. Подключение к работе. Простейшее движение в приложении, ответы на вопросы. Проект.

**Раздел 13.** Приложение Meditation VR – **4 час.**

**Практика-4 час.** Представление о работе приложения. Подключение к работе. Простейшее движение в приложении, ответы на вопросы. Проект.

**Раздел 14.** Приложение Go Guess – **4 час.**

**Практика-4 час.** Представление о работе приложения. Подключение к работе. Простейшее движение в приложении, ответы на вопросы. Проект.

**Раздел 15.** Видео 360– **4 час.**

**Практика-4 час.** Представление о работе видео. Представление о видео 360. Подключение Видео редакторам, настройка программ. Видео монтаж, наложение сферы. Проект.

**Раздел 16.** Работа с программой Devar – её назначение и возможности. – **4 час.**

**Практика-4 час.** Программа Devar – её назначение и возможности.

**Раздел 17.** Дополненная реальность описание технологии и примеры использования. – **6 час.** 

**Практика- 6 час.** Дополненная реальность в реальном мире и предпосылки возникновения.

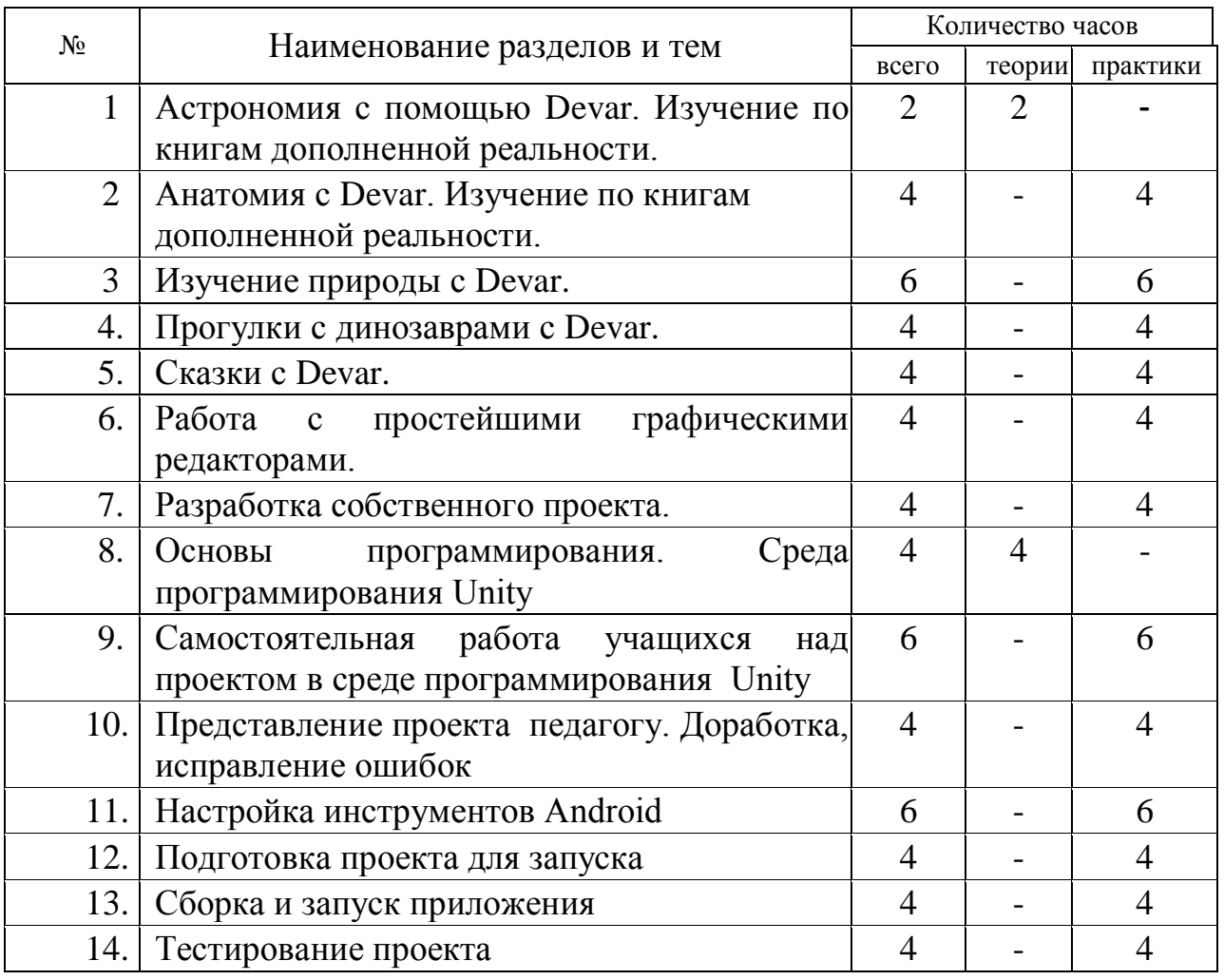

### **1.5 Учебный план 2 модуля «Дополненная реальность»**

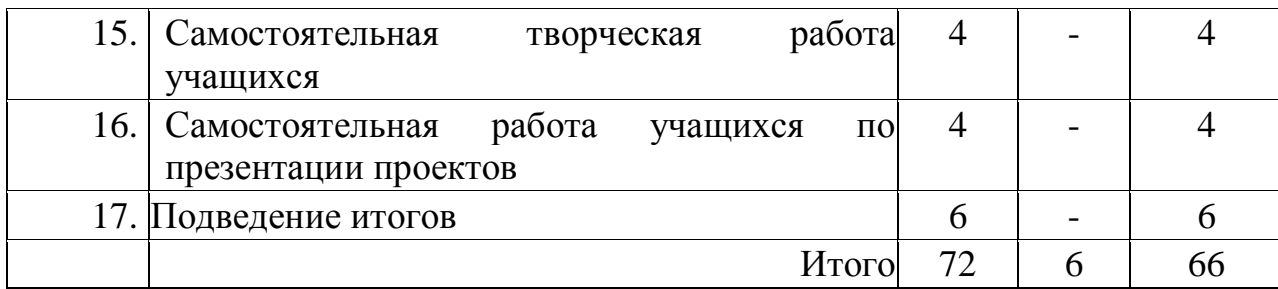

#### **1.6 Содержание программы 2 модуля «Дополненная реальность»**

**Раздел 1.** Астрономия с помощью Devar. Изучение по книгам дополненной реальности. – **6 час.** 

**Практика- 6 час.** Книга «Тайны космоса» как пример использования дополненной реальности.

**Раздел 2.** Анатомия с Devar. Изучение по книгам дополненной реальности.– **6 час.**

**Практика - 6 час.** Энциклопедия по анатомии с дополненной реальностью.

**Раздел 3.** Изучение природы с Devar. – **6 час**

**Практика - 6 час.** Книги «Животный мир» и «Тайны океанов»

**Раздел 4.** Прогулки с динозаврами с Devar.– **6 час.**

**Практика-6 час.** Книга «Прогулки с динозаврами»

**Раздел 5.** Сказки с Devar.– **4 час.**

**Практика-4 час.** Просмотр сказок с дополненной реальностью.

**Раздел 6.** Работа с простейшими графическими редакторами.– 4 **час.**

**Практика-4 час.** Используемые графические редакторы в 3D моделировании.

**Раздел 7.** Разработка собственного проекта.– **4 час.**

**Практика-4 час.** Работа в 3D редакторе.

**Раздел 8.** Основы программирования. Среда программирования Unity-**4 час**

**Теория -4 час.** Платформа Unity(состав, возможности) Основные детали (название и назначение) Интерфейс (назначение) Подключение к компьютеру.

**Раздел 9.** Самостоятельная работа учащихся над проектом в среде программирования Unity– **6 час.**

**Практика- 6 час.** Самостоятельная творческая работа учащихся по решению учебных ситуаций-проектов, предложенных педагогом в среде Unity. Представление результатов.

**Раздел 10.** Представление проекта педагогу. Доработка, исправление ошибок– **4 час.**

**Практика- 4 час.** Представление проекта. Доработка, исправление ошибок.

**Раздел 11.** Настройка инструментов Android - **2 час.**

**Теория -1 час.** Представление о работе программ дополненной реальности Android. Подключение настройка работы.

**Раздел 12.** Подготовка проекта для запуска– **2 час.**

**Практика- 2 час.** Представление о работе. Подключение. Простейшее программирование движения. Проект.

**Раздел 13.** Сборка и запуск приложения – **6 час.**

**Практика- 6 час.** Представление о беспроводных видах соединения устройства с компьютером. Подключение.

**Раздел 14.** Тестирование проекта – **4 час.**

**Практика - 4 час.** Беспроводное соединение устройства с компьютером. Подключение. Тестирование проекта.

**Раздел 15.** Самостоятельная работа учащихся по презентации проектов– 4 **час.**

**Практика - 4 час.** Самостоятельная творческая работа учащихся по решению учебных ситуаций- проектов, предложенных учителем в среде Scratch. Робот с использованием нескольких датчиков. Представление результатов работы команды. Проект.

**Раздел 16.** Самостоятельная творческая работа учащихся– **4 час.**

**Практика - 4 час.** Самостоятельная творческая работа учащихся по решению учебных ситуаций- проектов, предложенных учителем в среде Scratch. Робот с использованием нескольких датчиков. Представление результатов работы команды. Проект.

**Раздел 17.** Подведение итогов- **2 час.**

**Теория - 2 час.** Представление и защита индивидуальных и коллективных проектов.

#### **1.7Планируемые результаты**

#### **Образовательные**

В результате освоения программы обучающиеся должны *знать*:

- − ключевые особенности технологий виртуальной и дополненной реальности;
- − принципы работы приложений с виртуальной и дополненной реальностью;
- − перечень современных устройств, используемых для работы с технологиями, и их предназначение;
- − основной функционал программ для трёхмерного моделирования;
- − принципы и способы разработки приложений с виртуальной и дополненной реальностью;
- − основной функционал программных сред для разработки приложений с виртуальной и дополненной реальностью;
- − особенности разработки графических интерфейсов.

*уметь*:

- − настраивать и запускать шлем виртуальной реальности;
- − устанавливать и тестировать приложения виртуальной реальности;
- − самостоятельно собирать очки виртуальной реальности;
- − формулировать задачу на проектирование исходя из выявленной проблемы;
- − уметь пользоваться различными методами генерации идей;
- − выполнять примитивные операции в программах для трёхмерного моделирования;
- − выполнять примитивные операции в программных средах для разработки приложений с виртуальной и дополненной реальностью;
- − компилировать приложение для мобильных устройств или персональных компьютеров и размещать его для скачивания пользователями;
- − разрабатывать графический интерфейс (UX/UI);
- − разрабатывать все необходимые графические и видеоматериалы для презентации проекта;
- − представлять свой проект.

*владеть*:

- − основной терминологией в области технологий виртуальной и дополненной реальности;
- − базовыми навыками трёхмерного моделирования;
- − базовыми навыками разработки приложений с виртуальной и дополненной реальностью;
- − знаниями по принципам работы и особенностям устройств виртуальной и дополненной реальности.

#### **Метапредметные:**

- − умение принимать и сохранять учебную задачу;
- − умение планировать последовательность шагов алгоритма для достижения цели;
- − умение ставить цель (создание творческой работы), планировать достижение этой цели;
- − умение осуществлять итоговый и пошаговый контроль по результату;
- − способность адекватно воспринимать оценку наставника и других обучающихся;
- − умение различать способ и результат действия;
- − умение вносить коррективы в действия в случае расхождения результата решения задачи на основе её оценки и учёта характера сделанных ошибок;
- − умение в сотрудничестве ставить новые учебные задачи;
- − способность проявлять познавательную инициативу в учебном сотрудничестве;
- − умение осваивать способы решения проблем творческого характера в жизненных ситуациях;
- − умение оценивать получающийся творческий продукт и соотносить его с изначальным замыслом, выполнять по необходимости коррекции либо продукта, либо замысла.

умение осуществлять поиск информации в индивидуальных информационных архивах обучающегося, информационной среде образовательного учреждения, федеральных хранилищах информационных образовательных ресурсов;

- − умение использовать средства информационных и коммуникационных технологий для решения коммуникативных, познавательных и творческих задач;
- − умение ориентироваться в разнообразии способов решения задач;
- − умение осуществлять анализ объектов с выделением существенных и несущественных признаков;
- − умение проводить сравнение, классификацию по заданным критериям;
- − умение строить логические рассуждения в форме связи простых суждений об объекте;
- − умение устанавливать аналогии, причинно-следственные связи;
- − умение моделировать, преобразовывать объект из чувственной формы в модель, где выделены существенные характеристики объекта (пространственно-графическая или знаково-символическая);
- − умение синтезировать, составлять целое из частей, в том числе самостоятельно достраивать с восполнением недостающих компонентов:
- − умение аргументировать свою точку зрения на выбор оснований и критериев при выделении признаков, сравнении и классификации объектов;
- − умение выслушивать собеседника и вести диалог;
- − способность признавать возможность существования различных точек зрения и право каждого иметь свою;
- − умение планировать учебное сотрудничество с наставником и другими обучающимися: определять цели, функции участников, способы взаимодействия;
- − умение осуществлять постановку вопросов: инициативное сотрудничество в поиске и сборе информации;
- − умение разрешать конфликты: выявление, идентификация проблемы, поиск и оценка альтернативных способов разрешения конфликта, принятие решения и его реализация;
- − умение с достаточной полнотой и точностью выражать свои мысли в соответствии с задачами и условиями коммуникации;
- − владение монологической и диалогической формами речи.

#### **Личностные:**

- − критическое отношение к информации и избирательность её восприятия;
- − осмысление мотивов своих действий при выполнении заданий;
- − развитие любознательности, сообразительности при выполнении разнообразных заданий проблемного и эвристического характера;
- − развитие внимательности, настойчивости, целеустремлённости, умения преодолевать трудности;
- − развитие самостоятельности суждений, независимости и нестандартности мышления;
- − освоение социальных норм, правил поведения, ролей и форм социальной жизни в группах и сообществах;
- − формирование коммуникативной компетентности в общении и сотрудничестве с другими обучающимися.

#### **II.Раздел « Комплекс организационно- педагогических условий»**

#### **2.1 Условия реализации программы.**

#### **Аппаратное и техническое обеспечение:**

Рабочее место обучающегося:

ноутбук: производительность процессора (по тесту PassMark — CPU BenchMark http://www.cpubenchmark.net/): не менее 2000 единиц; объём оперативной памяти: не менее 4 Гб; объём накопителя SSD/еММС: не менее 128 Гб (или соответствующий по характеристикам персональный компьютер с монитором, клавиатурой и колонками);

мышь.

− Рабочее место наставника:

ноутбук: процессор IntelCore i5-4590/AMD FX 8350 — аналогичная или более новая модель, графический процессор NVIDIA GeForce GTX 970, AMD Radeon R9 290 — аналогичная или более новая модель, объём оперативной памяти: не менее 4 Гб, видеовыход HDMI 1.4, DisplayPort 1.2 или более новая модель (или соответствующий по характеристикам персональный компьютер с монитором, клавиатурой и колонками);

шлем виртуальной реальности HTC Vive или ViveProFullKit — 1 шт.;

личные мобильные устройства обучающихся и/или наставника с операционной системой Android;

презентационное оборудование с возможностью подключения к компьютеру  $-1$  комплект;

флипчарт с комплектом листов/маркерная доска, соответствующий набор письменных принадлежностей — 1 шт.;

единая сеть Wi-Fi.

### **Программное обеспечение:**

- − офисное программное обеспечение;
- − программное обеспечение для трёхмерного моделирования (AutodeskFusion 360; Autodesk 3ds Max/Blender 3D/Maya);
- − программная среда для разработки приложений с виртуальной и дополненной реальностью (Unity 3D/UnrealEngine);
- − графический редактор на выбор наставника.

Расходные материалы:

бумага А4 для рисования и распечатки — минимум 1 упаковка 200 листов; набор простых карандашей — по количеству обучающихся;

набор чёрных шариковых ручек — по количеству обучающихся;

клей ПВА — 2 шт.;

клей-карандаш — 5 шт.;

скотч прозрачный/матовый — 2 шт.;

скотч двусторонний — 2 шт.;

нож макетный — 5 шт.;

ножницы — по количеству обучающихся;

коврик для резки картона — по количеству обучающихся;

линзы 25 мм или 34 мм — комплект, по количеству обучающихся;

дополнительно — PLA-пластик 1,75 REC нескольких цветов.

#### **2.2 Формы аттестации**

Оценка образовательных результатов обучающихся по дополнительной общеобразовательной общеразвивающей программе должна носить вариативный характер.

Проводится промежуточный и итоговый контроль по дополнительной общеразвивающей программе «Виртуальная и дополненная реальность».

Для определения степени усвоения обучающимися учебного материала проводится промежуточная аттестация по завершению каждого раздела обучения в форме выполнения проекта. В качестве контроля используется наблюдение педагога за правильностью выполнения работы, а также коллективное обсуждение в объединении полученных результатов в ходе защиты проекта.

Итоговая аттестация проводится по завершению программы согласно результатам: выполненных творческих проектов, участия и результативность в соревнованиях и других мероприятиях разного уровня.

Критерии оценки результативности не должны противоречить следующим показателям:

- высокий уровень – успешное освоение учащимися более 70% содержания образовательной программы, подлежащей аттестации;

- средний уровень – успешное освоение учащимися от 50% до 70% содержания образовательной программы, подлежащей аттестации;

низкий уровень - успешное освоение учащимися менее 50% содержания образовательной программы, подлежащей аттестации.

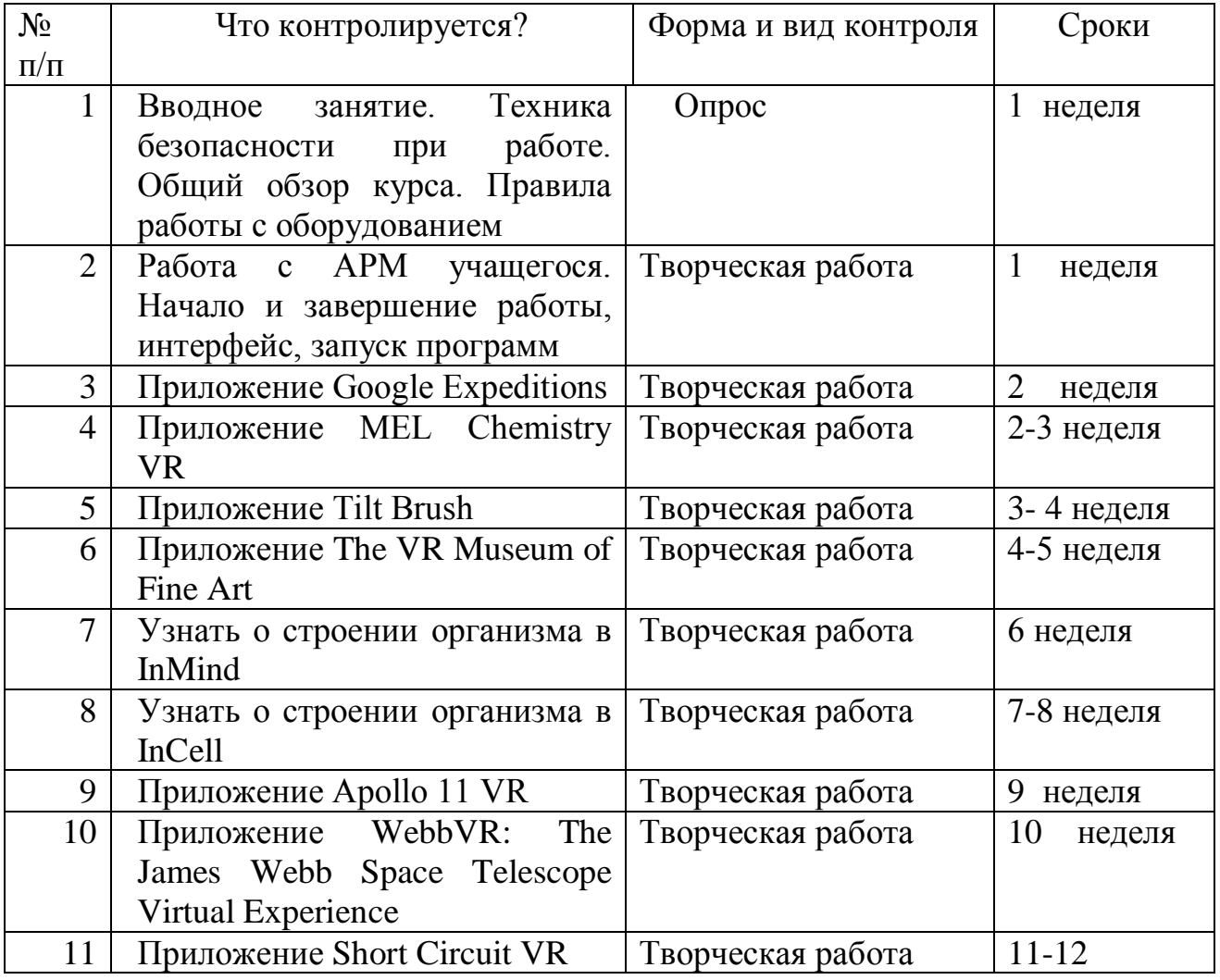

#### **Форма контроля промежуточных и итоговых результатов**

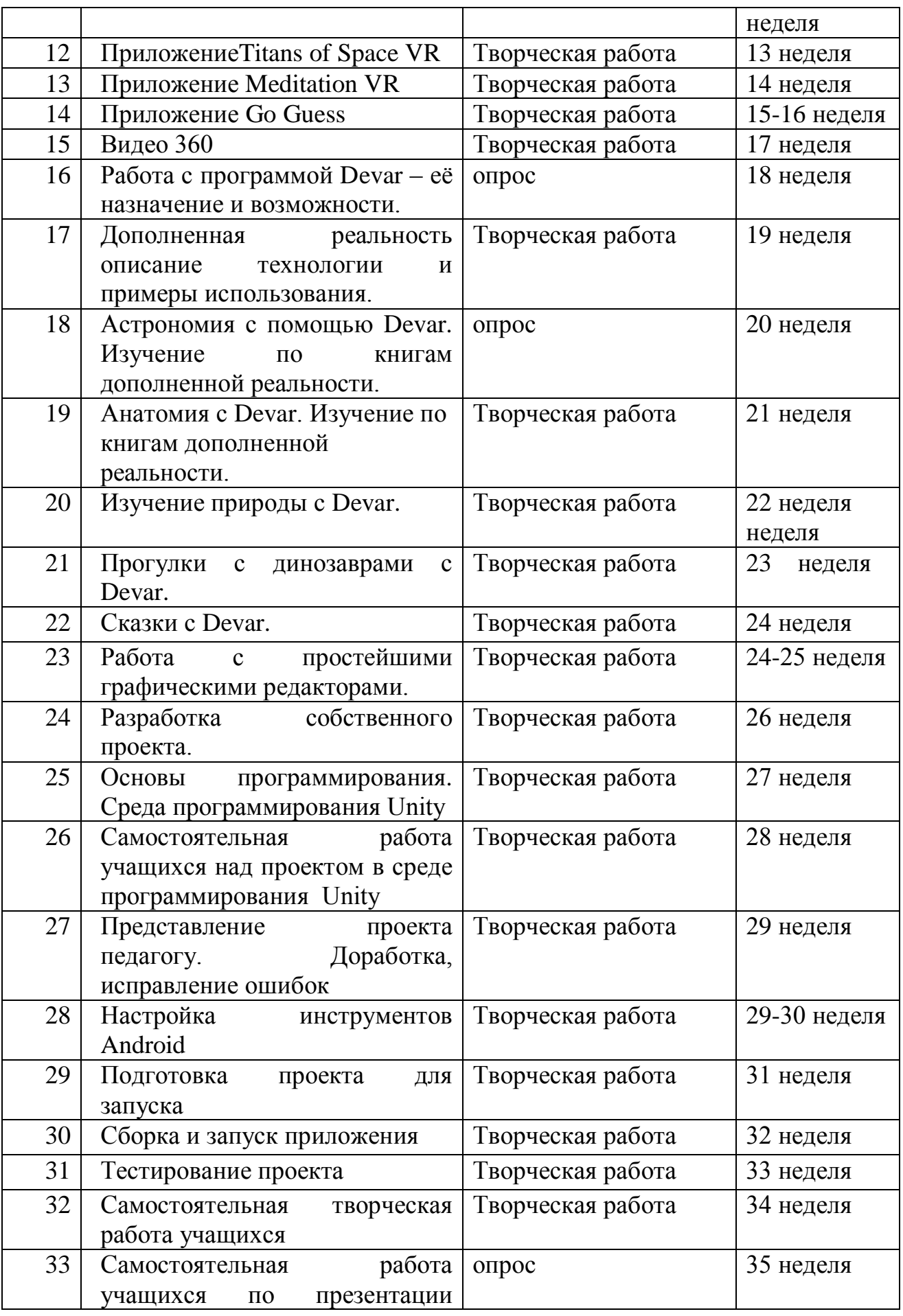

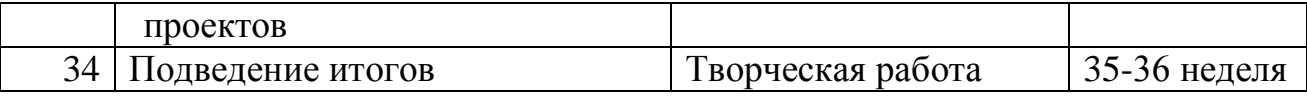

#### **2.3 Оценочные материалы**

Цель итогового контроля определение изменений в показателях развития личности учащихся, его творческих способностей. Определение результатов обучения. Ориентирование учащихся на дальнейшее обучение.

**Формы контроля:** соревнования, защита проекта, презентация творческих проектов, итоговые занятия.

Данная форма контроля способствует формированию у обучающихся ответственности за выполнение работы, логики мышления, умения говорить перед аудиторией, отстаивать своё мнение, правильно использовать необходимую научную терминологию, корректно и грамотно вести дискуссию.

Учащиеся, успешно освоившие программу, получают грамоты, дипломы и сертификаты.

#### **2.4 Методические материалы**

Как уже было сказано выше, основной метод проведения занятий в объединении – практическая работа, и ребята всегда справляются с ней, если их ознакомить с порядком её выполнения. Теоретические же сведения подаются обучающимся в форме познавательных бесед небольшой продолжительности (15-20 минут). В процессе таких бесед происходит пополнение словарного запаса ребят специальной терминологией.

Иногда теоретическую работу с учащимися лучше ограничить пояснениями по ходу процесса. Чтобы интерес к теории был устойчивым и глубоким, необходимо развивать его исподволь, постепенно, излагая теоретический материал по мере необходимости применения его на практике.

В работе с начинающими проектировщиками упор следует делать на освоение и отработку основных базовых приёмов проектированию.

Особое место в программе отводится соревнованиям. Это итог длительной работы каждого обучающегося. На соревнованиях проверяется не только качество проекта, но и умение использовать все свои ЗУН для достижения успеха. А этому предшествуют учеба и тренировки.

**Методы и формы работы.** В ходе реализации данной программы используются разнообразные методы обучения: словесный (беседы, блицопрос, устное изложение педагога), наглядный, объяснительно иллюстративный, практические методы (тренировки, соревнования)

#### **2.5.Список литературы и методического материала**

- 1. [Адриан Шонесси.](http://www.ozon.ru/person/31288915/) Как стать дизайнером, не продав душу дьяволу / Питер.
- 2. [Фил Кливер.](http://www.ozon.ru/person/2308855/) Чему вас не научат в дизайн-школе / Рипол Классик.
- 3. [Майкл Джанда.](http://www.ozon.ru/person/30848066/) Сожги своё портфолио! То, чему не учат в дизайнерских школах / Питер.
- 4. [Жанна Лидтка,](http://www.ozon.ru/person/30061607/) [Тим Огилви.](http://www.ozon.ru/person/30061608/) Думай как дизайнер. Дизайн-мышление для менеджеров / Манн, Иванов и Фербер.
- 5. [Koos Eissen,](http://www.amazon.com/s/ref=rdr_ext_aut?_encoding=UTF8&index=books&field-author=Koos%20Eissen) [Roselien Steur.](http://www.amazon.com/s/ref=rdr_ext_aut?_encoding=UTF8&index=books&field-author=Roselien%20Steur) Sketching: Drawing Techniques for Product Designers / Hardcover, 2009.
- 6. [Kevin Henry.](http://www.amazon.com/s/ref=rdr_ext_aut?_encoding=UTF8&index=books&field-author=Kevin%20Henry) Drawing for Product Designers (Portfolio Skills: Product Design) / Paperback, 2012.
- 7. [Bjarki Hallgrimsson.](http://www.amazon.com/s/ref=rdr_ext_aut?_encoding=UTF8&index=books&field-author=Bjarki%20Hallgrimsson) Prototyping and Modelmaking for Product Design (Portfolio Skills) / Paperback, 2012.
- 8. Kurt Hanks, [Larry Belliston.](http://www.amazon.com/s/ref=dp_byline_sr_book_2?ie=UTF8&text=Larry+Belliston&search-alias=books&field-author=Larry+Belliston&sort=relevancerank) Rapid Viz: A New Method for the Rapid Visualization of Ideas.
- 9. Jim Lesko. Industrial Design: Materials and Manufacturing Guide.
- 10.Rob Thompson. Prototyping and Low-Volume Production (The Manufacturing Guides).
- 11.Rob Thompson. Product and Furniture Design (The Manufacturing Guides).
- 12.Rob Thompson, [Martin Thompson.](http://www.amazon.com/s/ref=dp_byline_sr_book_2?ie=UTF8&text=Martin+Thompson&search-alias=books&field-author=Martin+Thompson&sort=relevancerank) Sustainable Materials, Processes and Production (The Manufacturing Guides).
- 13[.Susan Weinschenk.](http://www.amazon.com/s/ref=dp_byline_sr_book_1?ie=UTF8&text=Susan+Weinschenk&search-alias=books&field-author=Susan+Weinschenk&sort=relevancerank) 100 Things Every Designer Needs to Know About People (Voices That Matter).
- 14[.Jennifer Hudson.](http://www.amazon.com/s/ref=dp_byline_sr_book_1?ie=UTF8&text=Jennifer+Hudson&search-alias=books&field-author=Jennifer+Hudson&sort=relevancerank) Process 2nd Edition: 50 Product Designs from Concept to Manufacture.
- 15[.http://designet.ru/.](http://designet.ru/)
- 16[.http://www.cardesign.ru/.](http://www.cardesign.ru/)
- 17[.https://www.behance.net/.](https://www.behance.net/)
- 18.http://www.notcot.org/
- 19.[.http://mocoloco.com/.](http://mocoloco.com/)

# **2.6. Календарный учебный график дополнительной общеобразовательной общеразвивающей программы «Виртуальная и дополненная реальность»**

Группа, расписание занятий: Место проведения

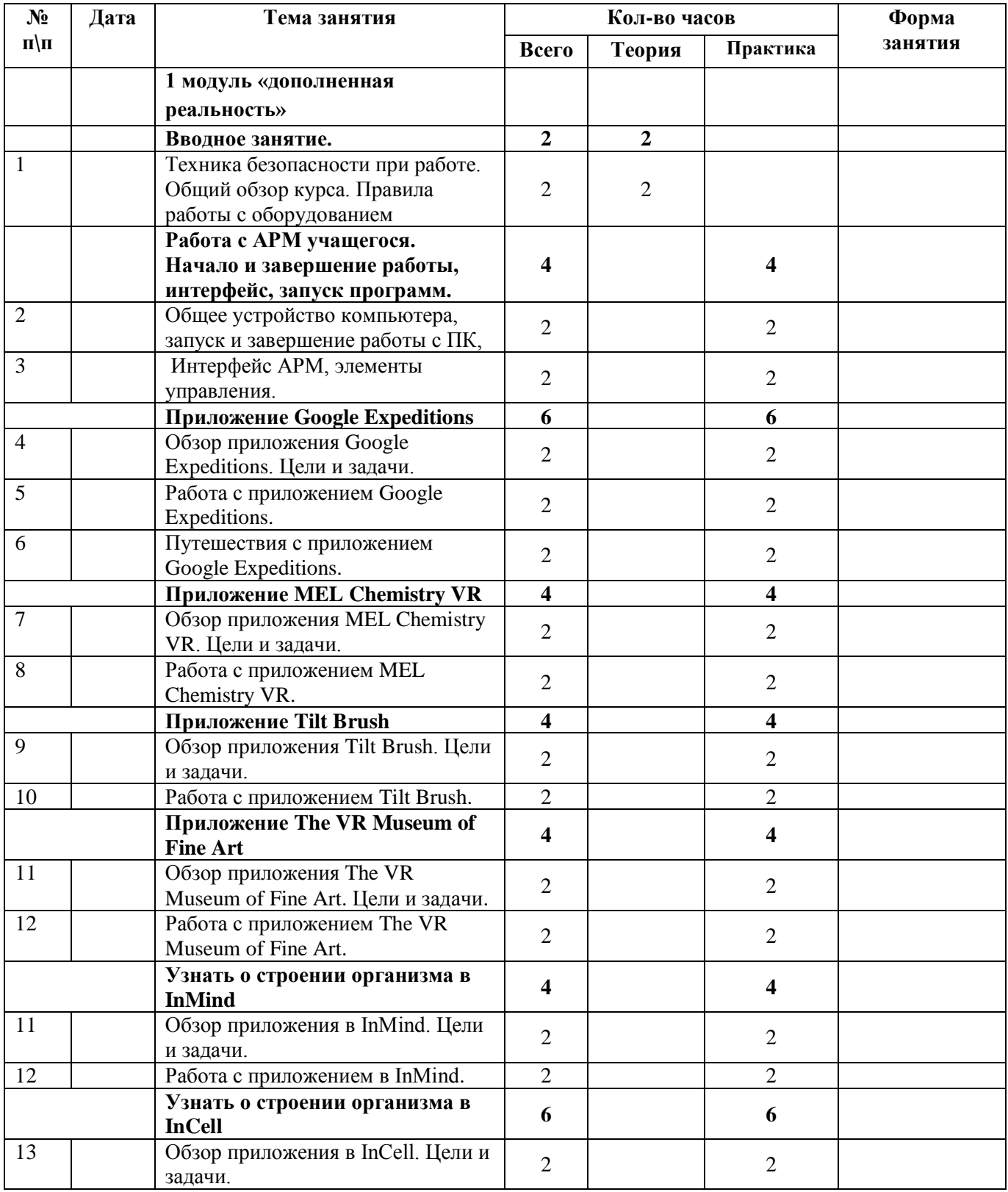

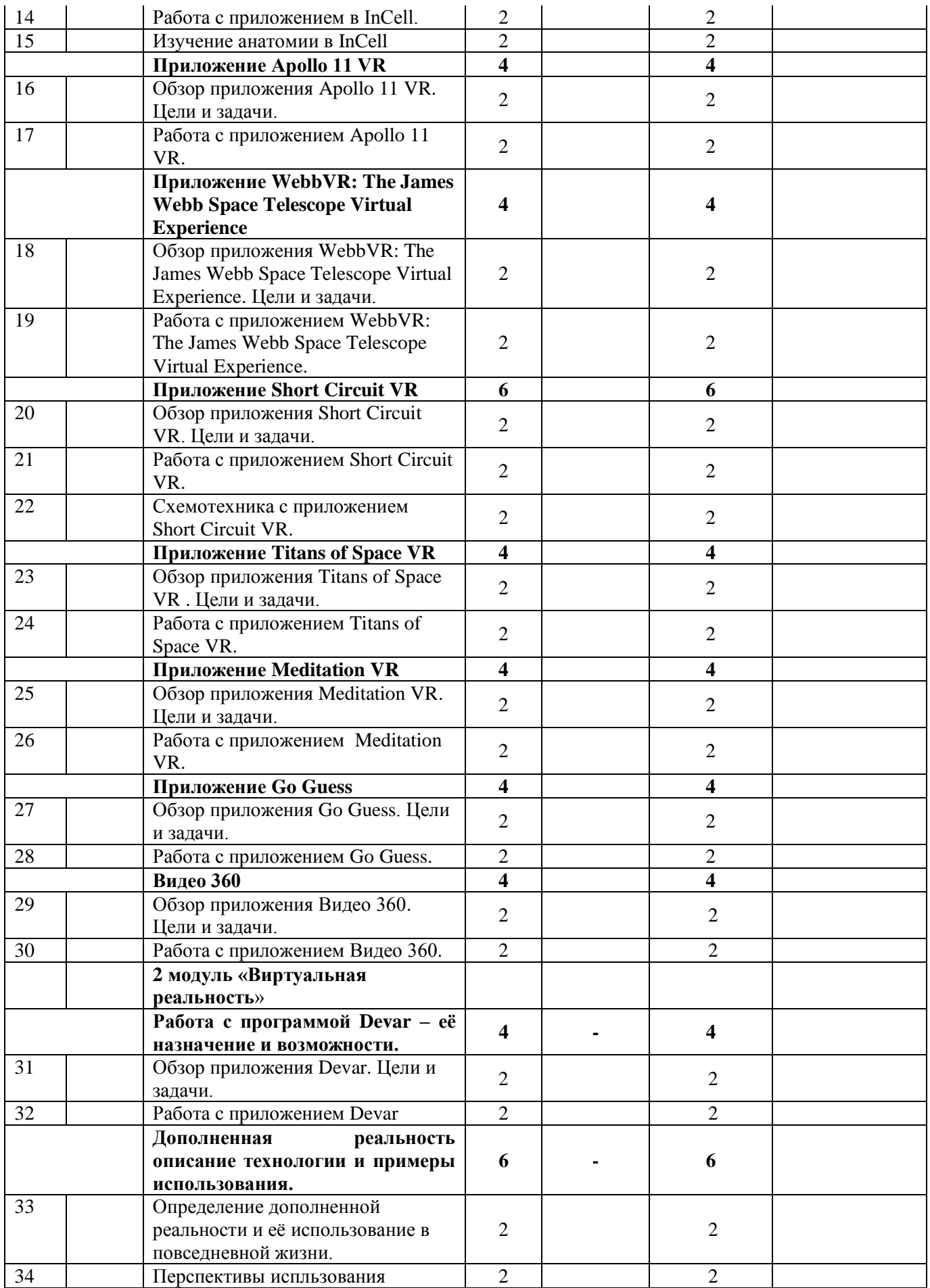

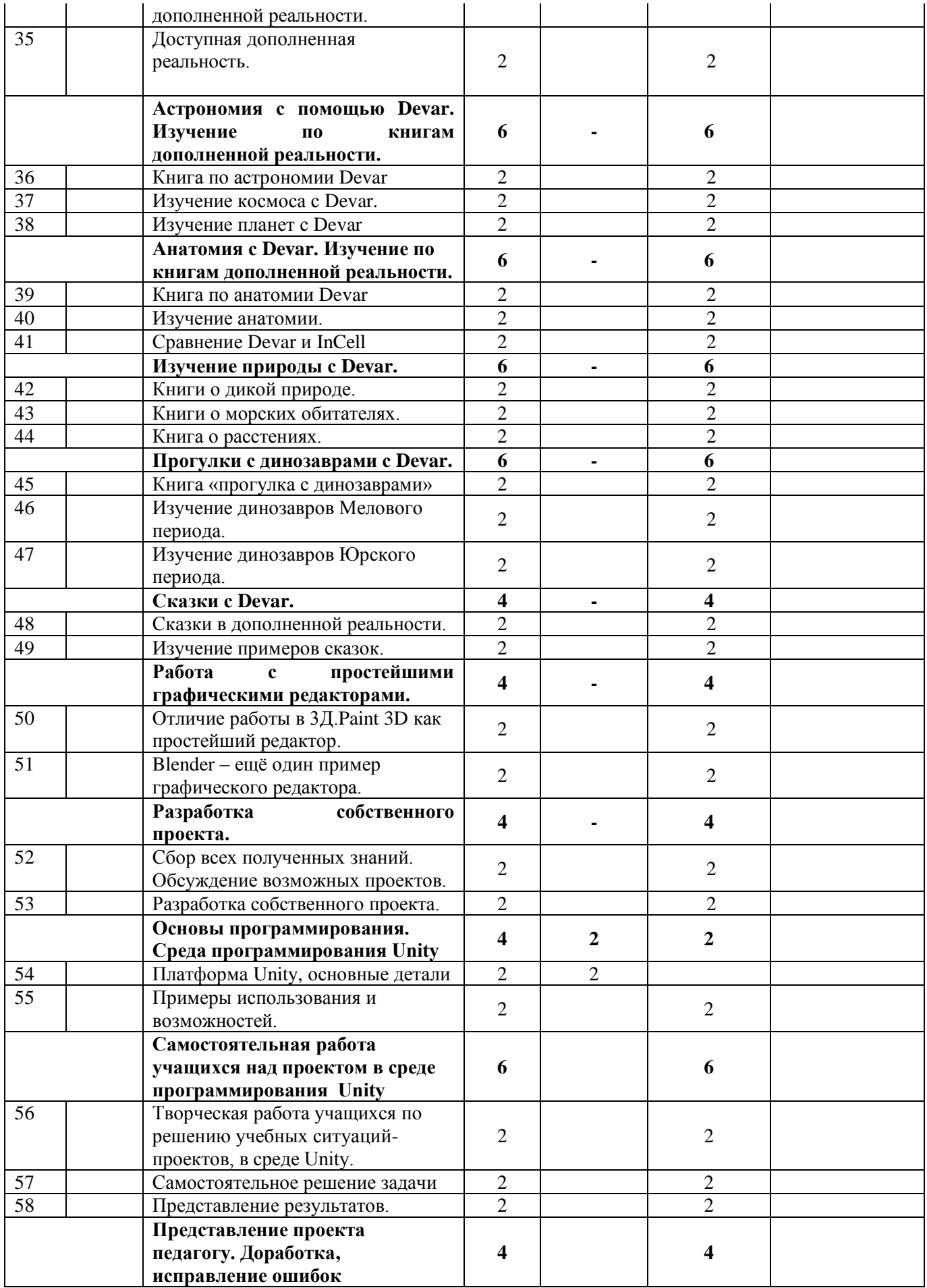

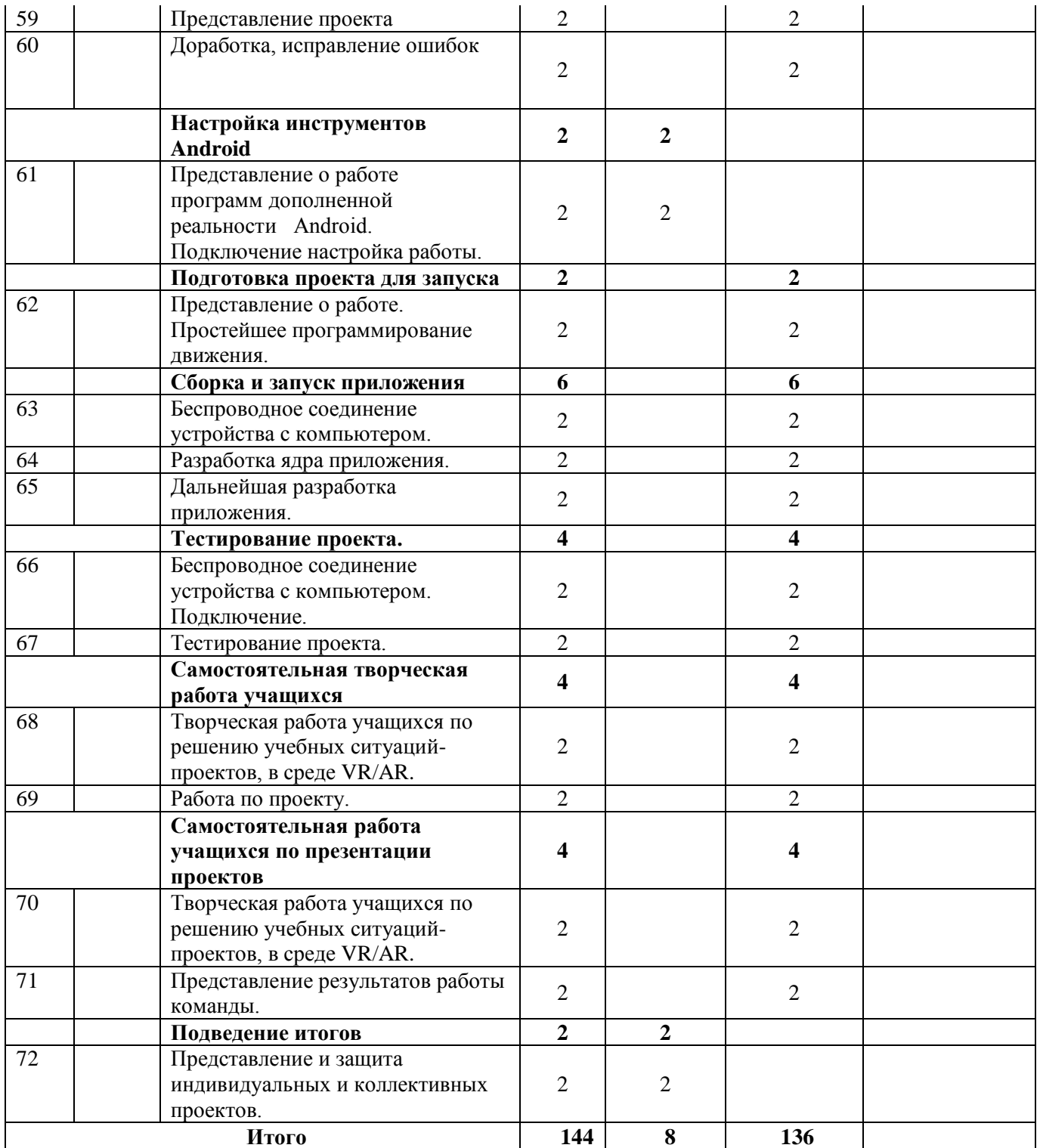